# RÉSEAU QUÉBÉCOIS DE LA TÉLÉSANTÉ **(RQT)**

# **TEAMS** Procédure de chiffrement d'un courriel

)uébec <del>M</del>

### **Que permet le chiffrement d'un courriel ?**

Dans le cadre des bonnes pratiques, les professionnels ou le personnel de soutien administratif doivent protéger les informations envoyées (contenu et pièce jointe) par courriel à un destinataire externe à l'organisation.

Cette protection est essentielle lorsque le courriel contient des informations confidentielles.

Certaines options de chiffrement permettent aussi de protéger les informations à envoyer à des expéditeurs internes.

Il existe quatre méthodes de chiffrement : chiffrer, ne pas transférer, confidentiel, hautement confidentiel.

### **Chiffrer un courriel**

Pour chiffrer le contenu et les pièces jointes d'un courriel, vous devez :

- 1. Sélectionner « Chiffrer » situé dans la liste des options disponibles au haut de votre écran;
- 2. Choisir « Modifier les autorisations » dans le message qui s'affichera sous la barre des options;
- 3. Il vous sera alors possible de choisir l'option de chiffrement désirée dans la liste proposée.

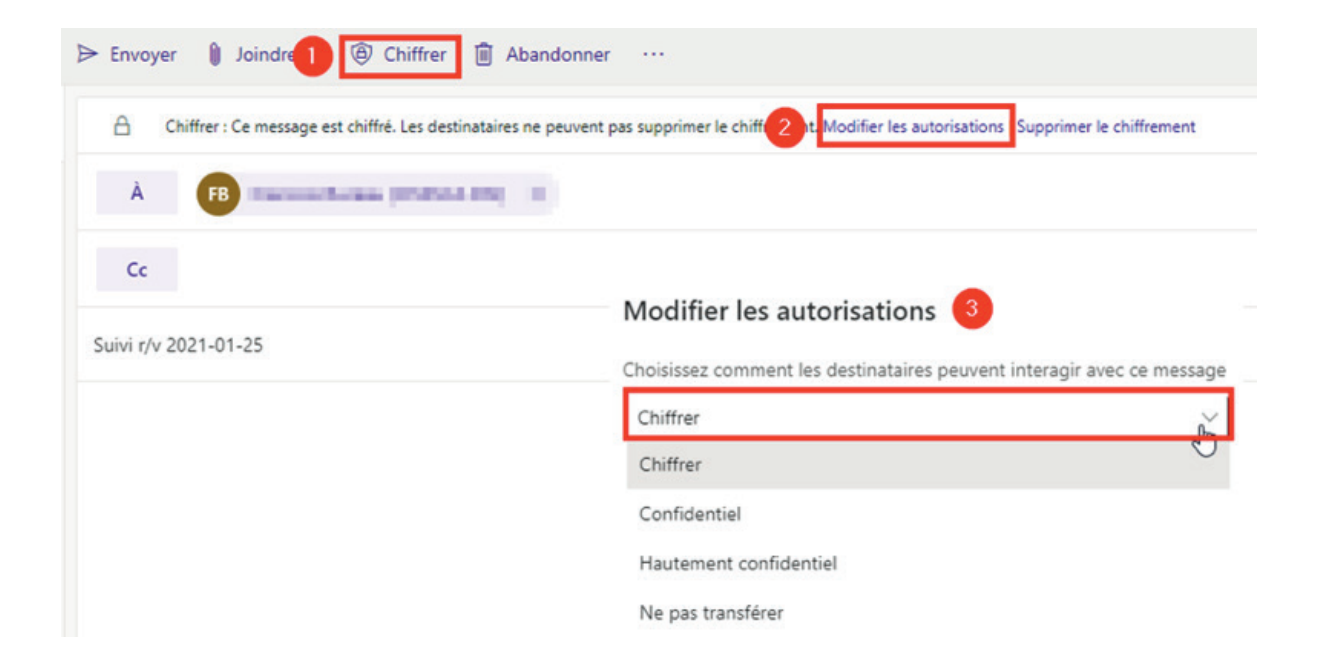

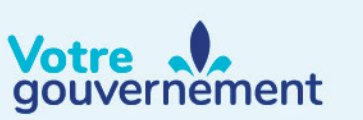

#### **Description des options de chiffrement**

#### **Voici les détails des quatre options de chiffrement qui vous sont proposées:**

- 1. **Chiffrer :** protège le courriel ainsi que les pièces jointes. Il est possible d'envoyer ce type de courriel à l'externe, par exemple à une adresse Gmail ou Hotmail.
- 2. **Ne pas transférer :** en plus de protéger le courriel et les pièces jointes, les destinataires peuvent lire le message, mais ils ne peuvent pas transférer, imprimer ou copier son contenu. Il est possible d'envoyer ce type de courriel à l'externe, par exemple à une adresse Gmail ou Hotmail.
- 3. **Confidentiel :** en plus de protéger le courriel et les pièces jointes, les destinataires ne peuvent qu'ouvrir, lire le contenu et répondre au courriel. Il n'est pas possible d'envoyer ce type de courriel à l'externe, par exemple à une adresse Gmail ou Hotmail. Le destinataire ne pourra pas lire le message.
- 4. **Hautement confidentiel :** en plus de protéger le courriel et les pièces jointes, les destinataires ne peuvent qu'ouvrir et lire le contenu du courriel. Il n'est pas possible d'envoyer ce type de courriel à l'externe, par exemple à une adresse Gmail ou Hotmail. Le destinataire ne pourra pas lire le message. Notez que si vous avez donné une délégation complète de votre boîte courriel à une personne, celle-ci pourra voir les messages chiffrés avec les mêmes limitations selon l'option de chiffrement sélectionné.

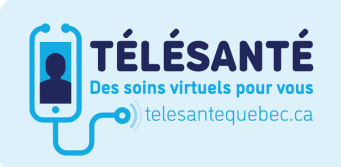

Consultez le site Web du Réseau québécois de la télésanté pour l'ensemble des documents et des outils.

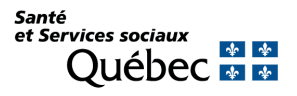